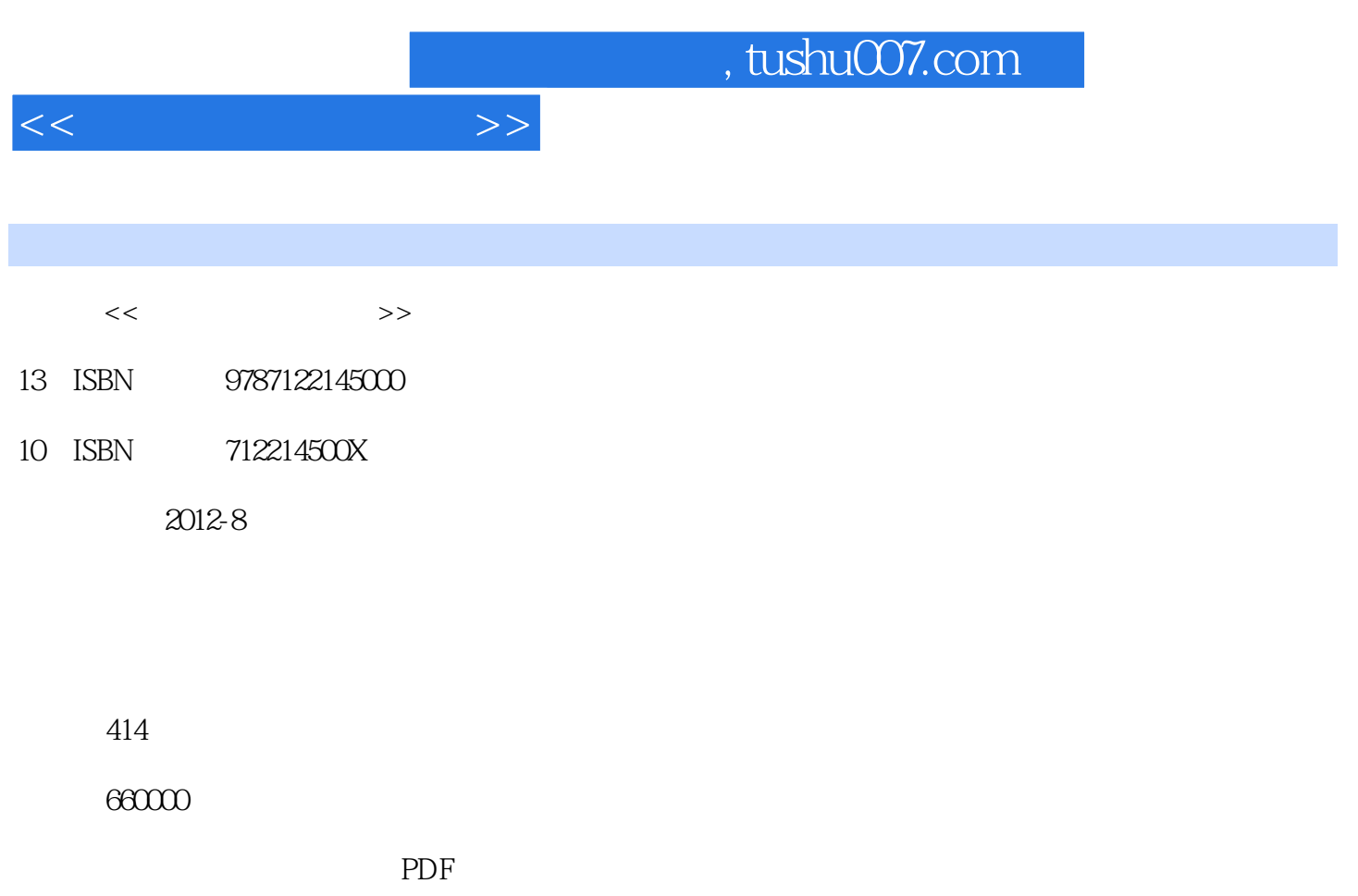

http://www.tushu007.com

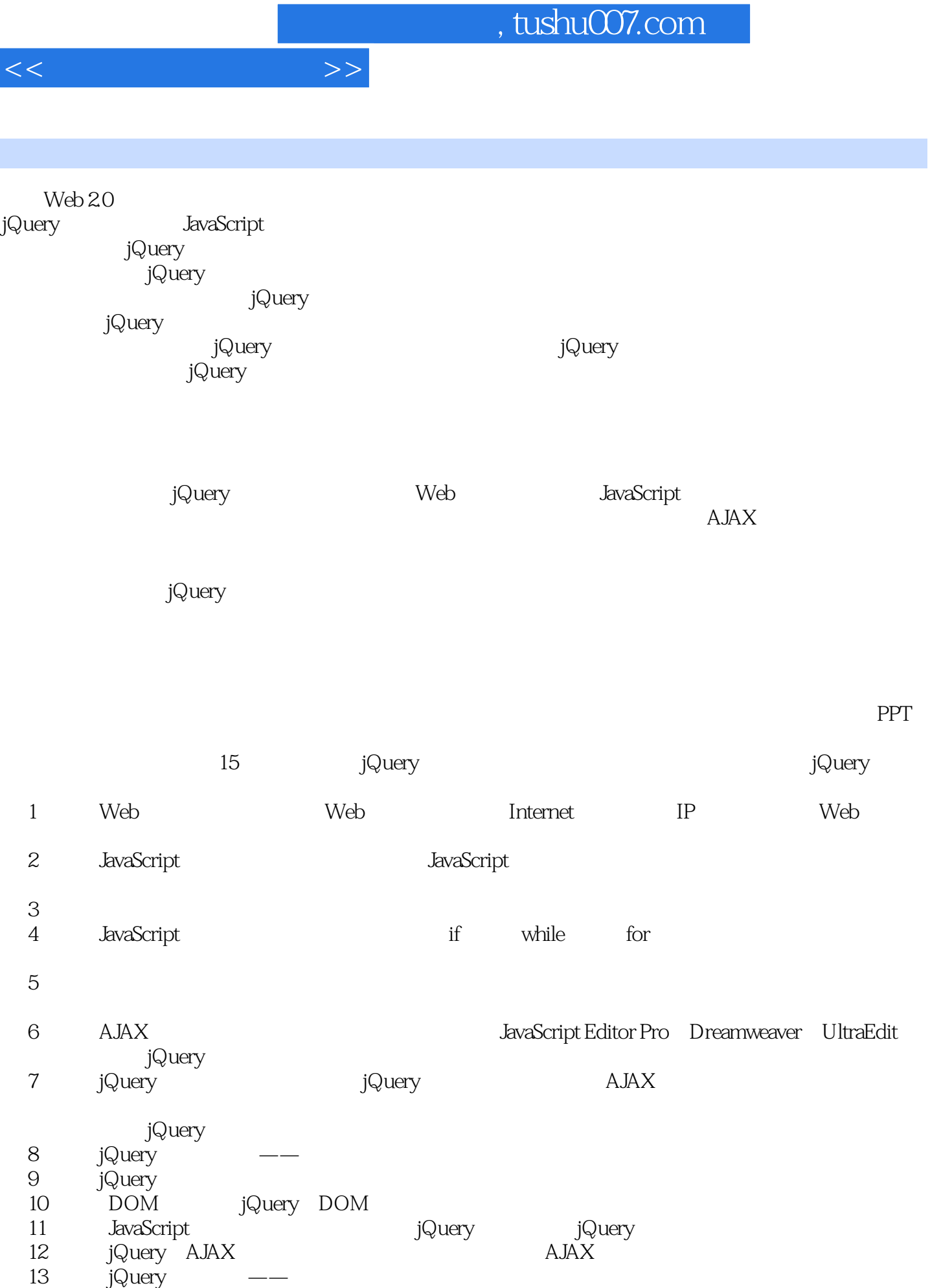

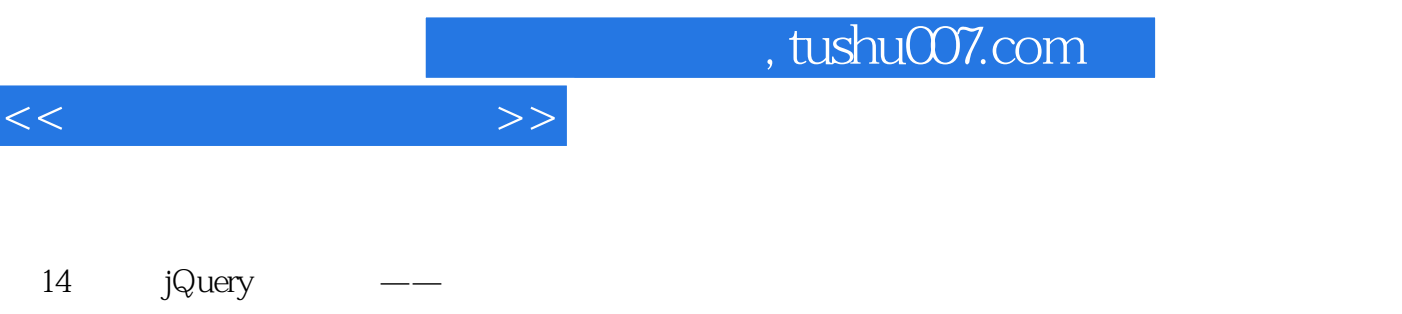

 第15章讲解个性导航栏的制作方法,对jQuery的强大功能进行具体介绍使读者能够更加清晰地了 jQuery

*Page 3*

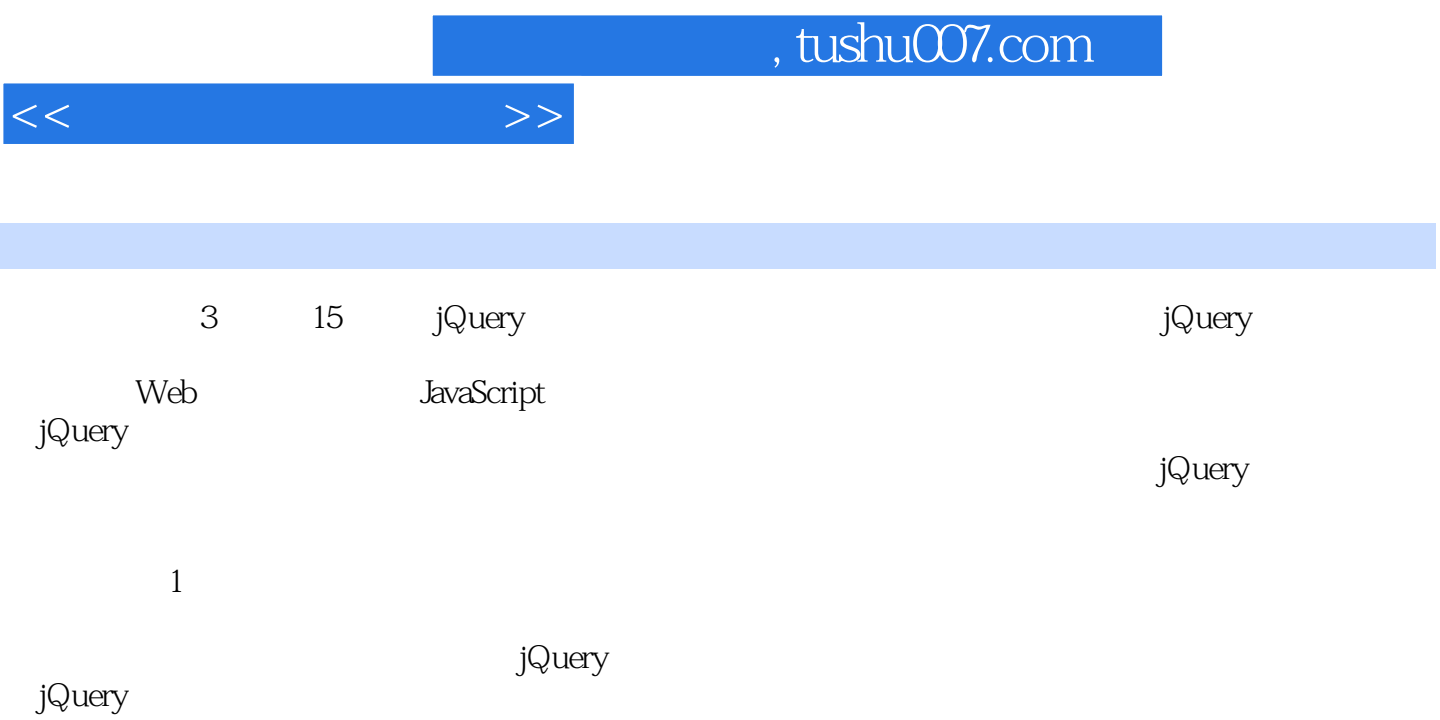

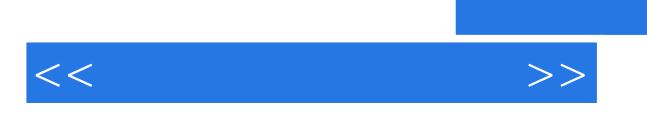

<<炫动网页设计丛书>>

1 jQuery 1 Web  $1.1$  Web 1.1.1 Web  $1.1.2$  Web  $1.2$  Internet  $1.21$  TCP/IP  $1.22$  HTTP  $1.23$  FTP  $1.24$  Telnet 1.3 IP URL  $1.31$  IP  $1.32$ 1.3.3 URL  $1.4$  Web 1.4.1 XML 1.4.2 XHTML 1.4.3 CSS 1.4.4 DOM 1.4.5 ECMAScript<br>1.5 jQuery jQuery  $1.5.1$  jQuery  $1.5.2$  jQuery  $1.5.3$  jQuery  $1.6$  jQuery  $1.61$  iQuery  $1.62$  jQuery  $1.7$ 1.8 2 JavaScript  $21$  $21.1$  $21.2$  $21.3$  $21.4$ 22  $221$ 222 223 224 225 226 23 231 232

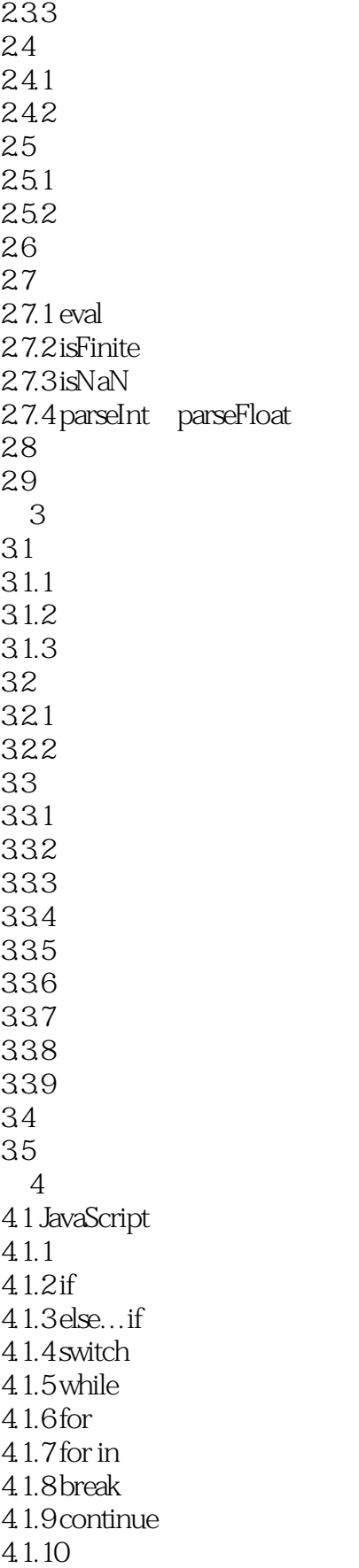

## $\overline{\phantom{a}}$ , tushu007.com

<<炫动网页设计丛书>>

 $4.1.11$ 4.2 421 422 4.23 43 431 432 433 434 435 436 437 44 45 第5章 函数和类  $5.1$ 5.2 arguments 5.3  $531$  length 5.3.2 prototype  $5.33$  apply  $cal$  $54$ 5.5 5.6 5.7 5.8  $6$   $jQu$ ery " 6.1 6.1.1 JavaScript Editor Pro 6.1.2 Dreamweaver 6.1.3 UltraEdit 6.2 6.2.1 FireFox的利器——FireBug 6.2.2 Blackbird 6.2.3 Visual Studio 2008 624 63 64  $\frac{2}{7}$  jQuery jQuery  $7.1$  jQuery<br> $7.1.1$ <sup>7</sup>.jQuery  $7.1.2$  jQuery  $7.2$   $AJAX$  $7.21$  Dojo 7.2.2 DWR

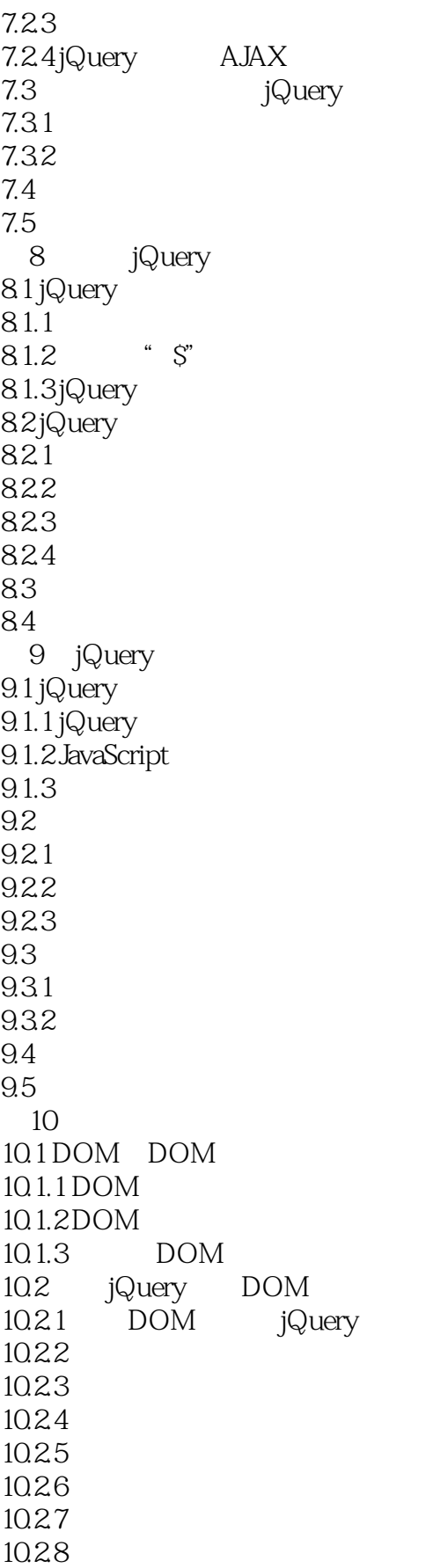

<<炫动网页设计丛书>>

10.29 10.2.10 10.3 jQuery  $10.31$  jQuery  $10.32$  jQuery  $10.33$  jQuery CSS  $10.34$  jQuery 10.4 10.5 11 jQuery 11.1 JavaScript  $11.1.1$ 11.1.2 JavaScript 11.2 **jQuery**  $11.21$ 11.22 jQuery 11.3 jQuery  $11.3.1$  jQuery  $11.32$  jQuery 11.4 11.5 12 jQuery AJAX  $12.1$  AJAX  $12.1.1$   $A JAX$ 12.1.2 AJAX ——XMLHttpRequest  $12.1.3$   $A JAX$  $12.2$   $A JAX$ 12.2.1 XMLHttpRequest  $12.2.2$ 12.23 12.3 jQuery AJAX  $12.31$  AJAX() 12.3.2 jQuery AJAX 12.3.3 jQuery AJAX 12.4 12.5 13 jQuery 13.1 iQuery  $13.1$  jQuery  $13.12$ 13.2 jQuery 13.2.1 Form 13.2.2 jQueryUI 13.2.3 clueTip 133 1331 13.32 jQuery

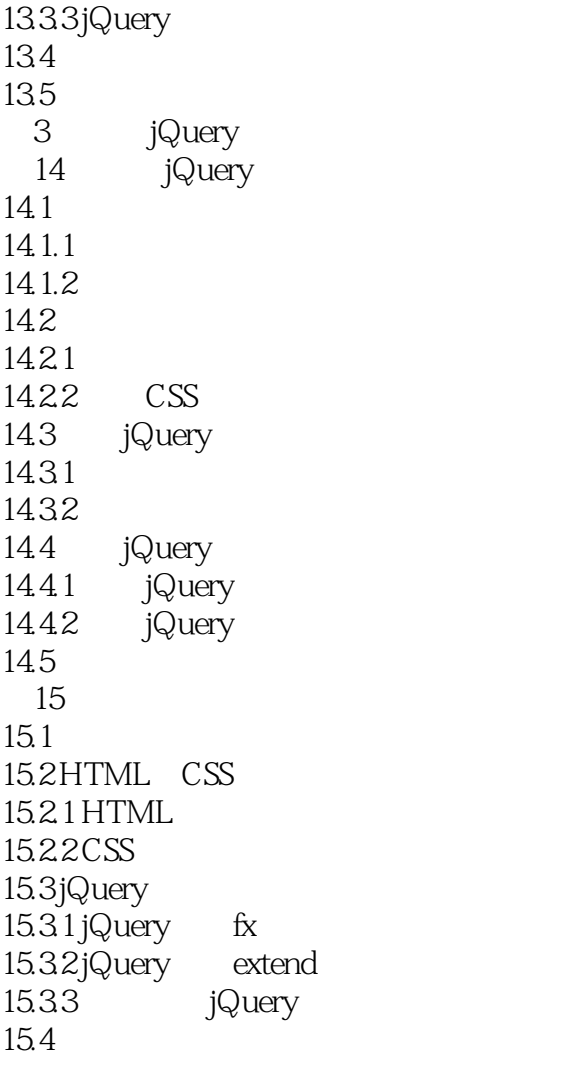

ECMAScript ECMA ECMA-262 JavaScript jScript,  $\overline{CMA-262}$ ECMAScript Netscape JavaScript  $DOM$ 1.5 jQuery jQuery prototype JavaScript  $\frac{1}{18}$  and  $\frac{21K}{18}$  cSS 3,  $\frac{1}{18}$  cSS 3,  $\frac{1}{18}$  cSS 3,  $\frac{1}{18}$  cSS 3,  $\frac{1}{18}$  com/ jQuery AJAX 1.5.1 jQuery jQuery john Resig jQuery —— "WRITE LESS, DO MORE" jQuery的文档说明很全,而且各种应用也说得很详细,同时还有许多成熟的插件可供选择。 jQuery HTML HTML HTML JavaScript ID 1.5.2 jQoePy iQuery iQuery jQuery 1. jQuery Min Gzip 18KB  $jQu$ ery-1.7.2 $q3K$ 1.4.4 2. which is example of the set of the contract of the contract of the contract of the contract of the contract of the contract of the contract of the contract of the contract of the contract of the contract of the contract jQuery jQuery CSS contracts and contracts and  $\alpha$ 

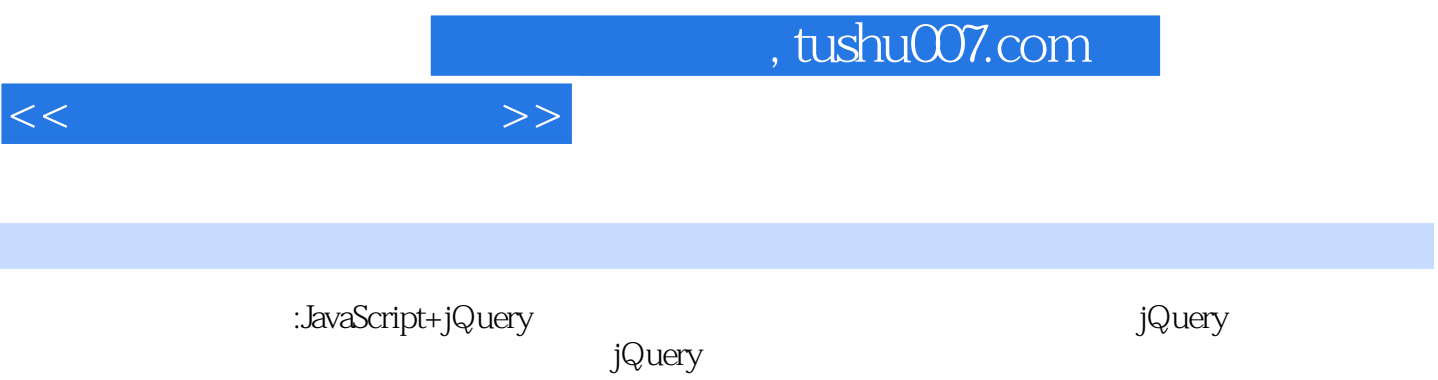

 $jQuery$ 

*Page 13*

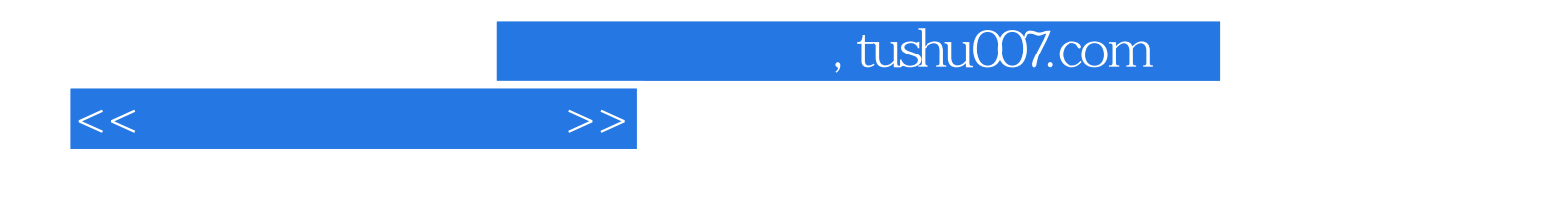

本站所提供下载的PDF图书仅提供预览和简介,请支持正版图书。

更多资源请访问:http://www.tushu007.com